$(10)$ 

## $1$

HWB17.4「プログラミングの基本 - Ocaml 編」に従ってプログラムの基本的な書き方を習得せよ。 •  $\bullet$  (1)  $(Emacs)$  myprogram.ml  $(2)$  $(3)$  Ocaml  $\alpha$  $HWB17.4.14$  #use  $\bullet$  $2 \qquad \qquad$  $10-1,2,3$  Ocaml  $10-1: (12)$  Ocaml 1.  $(n \t n)$  $2. 10,000,000$ 3.  $x^2 - 22x - 408 = 0$ 4. 3.2 cm 5.  $3.2 \text{ cm}$ 6. 28 (  $\therefore$  0 32 100 212 ) 7. 50  $10-2:$  ( ) 1. fahrenheiht(x) :  $x = -10, 25, 36$ 2. celcius(x) :  $\alpha$   $100, 451, 911$ 3. circle\_round(r) :  $r$ 4. circle\_area(r) :  $r$ 5. sign(x) : x  $1, -1$ 6. leibniz $(x)$ :  $x$  $\frac{1}{1}, -\frac{1}{3}, \frac{1}{5}, -\frac{1}{7}, \frac{1}{9}, -\frac{1}{11}, \ldots$  (1  $\begin{array}{ccc} & x & \text{float(x)} & \text{ }} \end{array}$ 

7. wallis $(x)$ :  $x$  $\frac{2}{1} \cdot \frac{2}{3}$ ,  $(\frac{4}{3} \cdot \frac{4}{5})$ ,  $(\frac{6}{5} \cdot \frac{6}{7})$ ,  $(\frac{8}{7} \cdot \frac{8}{9})$ , ... () 8. collatz(x) :  $x$   $x/2$   $x$   $3x + 1$  $collatz(10) = 5$ ,  $collatz(5) = 16$  $10-3:$  (and  $10-3:$  and  $2:$  and  $2:$  and  $2:$  and  $2:$  and  $2:$  and  $2:$  and  $2:$  and  $2:$  and  $2:$  and  $2:$  and  $2:$  and  $2:$  and  $2:$  and  $2:$  and  $2:$  and  $2:$  and  $2:$  and  $2:$  and  $2:$  and  $2:$  and  $2:$  and  $2:$  an 1. factorial(n) : n  $1 \times 2 \times \cdots \times n$  ( : sum(n)) 2. power $(x, n) : x \in \mathbb{R}$ 3.  $gcd(x,y) : x \ y$ 4. leibniz\_pi(x) :  $4 \times \sum_{i=1}^{X}$  leibniz(i) ( ) 5. wallice\_pi(x) :  $2 \times \prod_{i=1}^{X}$  wallice(i) (  $($ 6. combination(x,y) : x  $\qquad \qquad$  y ABCDEFGHIJ 10 5 (1) A BCDEFGHIJ  $9 \t 4 \t (2) \t A \t BCDEFGHIJ \t 9$  $5$  ) 7. fibonacci(x) :  $x$ 1  $1$  x  $2$ 8. coins(x) : x  $500 \t 100 \t 50$  $10 \t 5 \t 1$   $449$  $100 \times 4 + 10 \times 4 + 5 \times 1 + 1 \times 4 = 449$  coins(449)=13 9. collatz\_number(x) :  $\alpha$  x  $\alpha$  collatz  $\alpha$  x 1  $collatz_number(3)$  3  $collatz$  $3 \rightarrow 10 \rightarrow 5 \rightarrow 16 \rightarrow 8 \rightarrow 4 \rightarrow 2 \rightarrow 1$  collatz\_number(3) = 7  $($ : collatz\_number(3)  $3$  collatz(3) 1  $collatz_number(collatz(3))$  1  $)$ 10. max collatz number to(x) : 1  $\alpha$  x  $\alpha$  collatz number collatz\_number(1) = 0, collatz\_number(2) = 1, collatz\_number(3) = 7, collatz\_number(4) = 2, collatz\_number(5) = 5  $max_{\text{collatz\_number\_to}(5) = 7}$ max\_collatz\_number\_to(10000) max collatz number to  $($ 11. hanoi(x) : x and  $X = X - B$  and  $X = B$  $3$  and  $A,B,C$  and  $A$  is the set of  $A$  is the set of  $A$  is the set of  $A$  is the set of  $A$  is the set of  $A$  is the set of  $A$  is the set of  $A$  is the set of  $A$  is the set of  $A$  is the set of  $A$  is the set of  $A$  i 個の円盤が差さっており、それらを以下の条件を守りながら全てを棒 B に移動させるというものである: • 条件 1: 小さい円盤の上に大き円盤を重ねてはいけない。 •  $2:$   $A,B,C$  1  $1$  $x = 3$  A  $3,2,1$  B,C  $[A =$ 321,  $B = \cdot, C = \cdot$ ]<br>  $[A = 32, B = 1, C = \cdot]$ <br>
2 C<br>  $[A = 3, B = 1, C = 2]$ <br>  $[A = 3, B = 1, C = 2]$  $[A = 32, B = 1, C = \cdot]$ <br>
2 C  $[A = 3, B = 1, C = 2]$  $1 \t C \t [A = 3, B = \cdot, C = 21]$  3 B  $[A = \cdot, B = 3, C = 21]$ <br>1 A  $[A = 1, B = 3, C = 2]$ 

3 課題

 $10-1:$  (and in the  $10-1:$  and  $10-1:$  and  $10-1:$  and  $10-1:$  and  $10-1:$  and  $10-1:$  and  $10-1:$  and  $10-1:$  and  $10-1:$  and  $10-1:$  and  $10-1:$  and  $10-1:$  and  $10-1:$  and  $10-1:$  and  $10-1:$  and  $10-1:$  and  $10-1:$  a 1. divisible $(x,y)$ : x y true, false  $2, 3, 5$ 2. indivisible\_from(x,y) :  $x$  2 y 5dlse false true  $($  : y 3  $)$  x y  $)$  indivisible\_from(x,y)  $indivisible\_from(x, y-1)$   $)$ 3.  $\text{prime}(x) : x$   $\text{true},$  false  $\,$ ,  $\,$ 4.  $next\_prime(x)$  : x  $1 \t 6 \t next\_prime(x)$  ( $\vdots$  x  $next\_prime(x)$  x  $)$ 5. nth\_prime\_from(n,x) :  $\alpha$  n  $\alpha$  n  $\alpha$  nth\_prime\_from(n,x)  $\mathbf x$  , the conduction of  $\mathbf x$  , the conduction  $\mathbf x$  , the conduction  $\mathbf x$  $6 \t n \t nth\_prime\_from(n,2)$  (: nth\_prime\_from(3,2)  $2 \t 3$  anth\_prime\_from(2,3) ( $3 \t 2$  )  $nth\_prime\_from(1,5)$  ( $5 \t 1$  )  $nth\_prime\_from(0,7)$  (  $7 \quad 1 \quad \qquad) \quad \qquad)$ 6. leap\_year(y) :  $\begin{array}{ccc} 0. & \text{if } 4 \leq x \leq 1 \end{array}$  true false (example  $\begin{array}{ccc} 1. & \text{if } 4 \leq x \leq 1 \end{array}$  $100 \hspace{1.5cm} 100$   $100$   $100$ 7. days\_of\_month(y,m) : y m  $($  : 1,3,5,7,8,10,12 31, 4,6,9,11  $30, \hspace{1cm} 2 \hspace{1cm} 29, \hspace{1cm} 2 \hspace{1cm} 28$  )  $8. \,\, \mathtt{year\_of\_next}(y,m,d), \, \mathtt{month\_of\_next}(y,m,d), \, \mathtt{date\_of\_next}(y,m,d) : y \quad \mathtt{m} \quad d \qquad \qquad , \quad ,$  $($  year\_of\_next(2004,12,31) = 2005, moth\_of\_next(2004,12,31) = 1, date\_of\_next(2004,12,31) = 1, year\_of\_next(2005,7,6) =  $2005$ , moth\_of\_next(2005,7,6) =  $7, date\_of\_next(2005, 7, 6) = 7$  ) 9. days\_between(y1,m1,d1,y2,m1,d2) : y1 m1 d1 y2 m2 d2

 $2005$  7 5  $($  $1$  ) 10.  $day\_of\_week(y,m,d)$  : y m d  $0$  6  $0=$  , 1=, 2=  $\mu_1, \ldots$  (e.g.  $y$  1900  $\mu_2$  and  $y$  1900  $\mu_3$   $\mu_4$   $\mu_5$   $\mu_7$   $\mu_8$   $\mu_1$   $\mu_2$   $\mu_3$   $\mu_4$   $\mu_5$   $\mu_7$ <u>てきょう 7 ですがらの日</u>

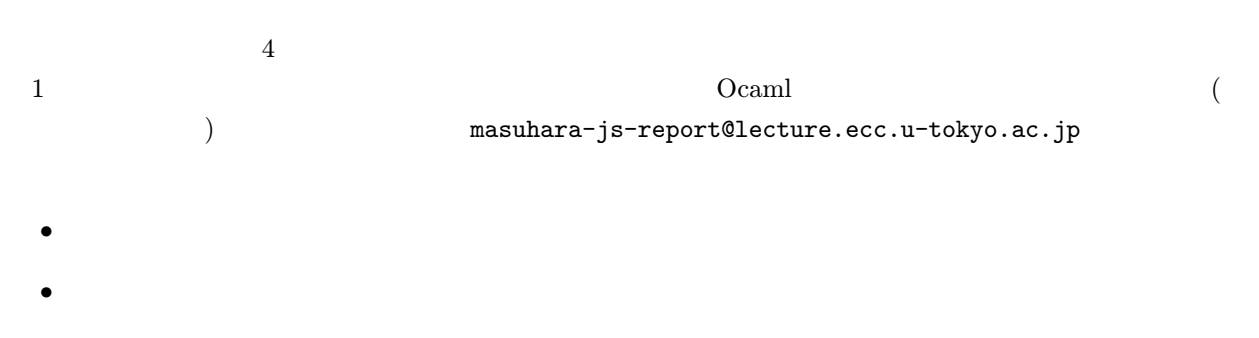

- $\bullet$  $\bullet$  (and the contract of the contract of the contract of the contract of the contract of the contract of the contract of the contract of the contract of the contract of the contract of the contract of the contract of the
- 2  $-2005$  7 29 ( ) 23 59
- $\bullet$  1  $\qquad$  —

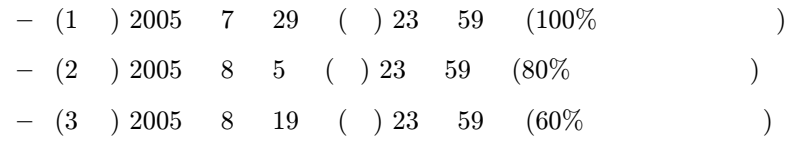

体裁の例:  $(*$  10-1 : 987654 1. divisible $(x,y)$  : x y true  $\cdot$  ( )  $\sim$   $\pm$ # divisible(987654,2);;  $-$  : bool =  $true$ # divisible(987654,3);;  $-$  : bool = true # divisible(987654,5);; - : bool = false ● 定義: \*) let divisible $(x,y)$  = ...( ) (\* 2. indivisible\_from $(x,y)$  : x 2 y false …( )